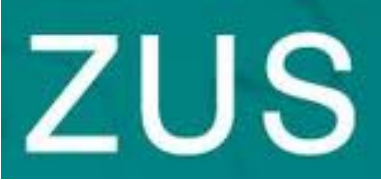

**Osoby urodzone po 1948 roku, które przed 1 stycznia 1999 roku pracowały lub za które były opłacane składki, muszą złożyć do ZUS wniosek o ustalenie kapitału początkowego.**

## *Co to jest kapitał początkowy?*

 Pojęcie kapitału początkowego wprowadziły przepisy ustawy emerytalnej z dnia 17 grudnia 1998 roku o emeryturach i rentach z Funduszu Ubezpieczeń Społecznych. Kapitał początkowy, czyli wartość hipotetycznej emerytury ustalonej na dzień 1 stycznia 1999 roku, obliczany jest osobom urodzonym po 1948 roku, jeżeli udowodnią okresy pracy-ubezpieczenia przed 1999 rokiem. Osobom urodzonym po 1948 roku ZUS obliczy emeryturę według nowych zasad. Prawo do tej emerytury nie będzie uzależnione od długości przebytych okresów ubezpieczenia. Emerytura będzie przysługiwała po osiągnięciu wieku: przez kobietę – 60 lat, mężczyznę – 65 lat. Wysokość emerytury będzie zależała od dwóch składników: kwoty zwaloryzowanego kapitału początkowego oraz kwoty zwaloryzowanych składek na ubezpieczenie emerytalne zewidencjonowanych w ZUS po 1998 roku na indywidualnym koncie ubezpieczonego.

 Podstawą wyliczenia emerytury będzie bowiem suma kwot zwaloryzowanego kapitału początkowego i zwaloryzowanych składek na ubezpieczenie emerytalne. Suma tych kwot zostanie podzielona przez średnie dalsze trwanie życia ustalone dla osób w wieku równym wiekowi przejścia na emeryturę tej osoby, której ustalana będzie emerytura.

Dlatego tak ważne jest ustalenie kapitału początkowego. Jak to zrobić krok po kroku:

 Odszukaj świadectwa pracy lub zaświadczenia pracodawców potwierdzające okresy zatrudnienia przed 1999 rokiem (lub inne dowody, np. legitymację ubezpieczeniową).

Złóż do ZUS wniosek o ustalenie wysokości kapitału początkowego ( druk ZUS Kp-1 ) oraz kwestionariusz okresów składkowych i nieskładkowych (druk ZUS Rp-6).

 Do wniosku dołącz zaświadczenie o zatrudnieniu i wynagrodzeniu w[ystawione przez](https://www.druki-formularze.pl/druk/zus-ekp-wniosek-w-sprawie-kapitalu-poczatkowego) pracodawców (druk Rp-7) lub potwierdzenie wysokości zarobków przez archiwum. Jeżeli nie posiadasz dokumentów i w związku z tym zwróciłeś się do pracodawcy, przechowawcy lub archiwum o ich sporządzenie, dokumenty dostarczysz do ZUS niezwłocznie po otrzymaniu.

 Do wniosku dołącz również dokumentację potwierdzającą na przykład okres nauki na studiach (zaświadczenie z uczelni) czy okresy nieskładkowe (np. skrócone akty urodzenia dzieci).

 Dokumenty potwierdzające okresy zatrudnienia, a także inne okresy składkowe i nieskładkowe oraz wysokość wynagrodzenia, należy dołączyć do wniosku w oryginale albo przedłożyć ich odpisy poświadczone notarialnie, wypisy lub kserokopie. ZUS zwraca wnioskodawcy oryginały dokumentów po wykorzystaniu. Nie podlegają zwrotowi druki Rp-7.

 Więcej informacji na temat kapitału początkowego znajdą Państwo na stronie www.zus.pl. Tam też można pobrać formularze potrzebne do złożenia wniosku.